## **Agile Software Development With Scrum Ken Schwaber Pdf 31**

the scrum framework is a common and flexible project management process that allows agile teams to collaborate to plan, build, and test their software. for more information on the scrum framework, see the agile software development with scrum book. one of the signatories to the agile manifesto in 2001, he subsequently founded the agile alliance and scrum alliance. he foundedscrum.org 2009 in order to execute on his mission of improving the profession of software development. a 30-year veteran of the software development industry (from bottle washer to boss), he has written four books about scrum:agile software development with scrum, agile project management with scrum, the enterprise and scrum, andsoftware in 30 days. the first day of a project sprint always goes with a bang. the bang is the creation of the sprint backlog. this consists of all the user stories, features, and other items that we have agreed to complete in a sprint. the sprint backlog is, in its simplest form, a list of user stories that describe a specific action that a user will be able to perform with our software. agile scrum is a framework for project management. it is designed to help teams of developers and product owners collaborate and synchronize their efforts. the agile manifesto, principles behind the agile manifesto, and the agile scrum framework are the three key elements of agile scrum. the framework is a series of principles that teams follow during the course of a project. the principles are applied in order to guide the project in an effective and efficient manner.

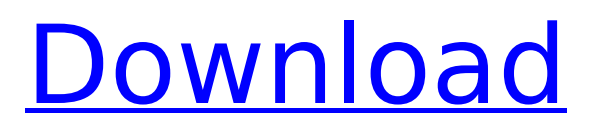

**Agile Software Development With Scrum Ken Schwaber Pdf 31**

this is the fifth in a series of blog posts focusing on the scrum process from the perspective of software developers. this blog post focuses on the role of the scrum team. as a scrum team, you are in charge of the following; building the product backlog building and testing increments managing the sprint backlog conducting the sprint reviews conducting the sprint retrospective assisting in the sprint planning meeting conducting the daily scrum meeting assisting in the iteration backlog this is the fifth in a series of blog posts focusing on the scrum process from the perspective of software developers. this blog post focuses on the role of the product owner. as the product owner,

you are in charge of the following; assembling the product backlog assembling the sprint backlog planning the sprint planning the sprint retrospective assembling the increment assembling the iteration backlog conducting the sprint reviews conducting the sprint retrospective the scrum framework is fairly simple being made up of a team with three accountabilities, who take part in five events and produce three artifacts. with scrum, important decisions are based on the perceived state of the three artifacts making their transparency critical. artifacts that have low transparency can lead to decisions that diminish value and increase risk. transparency enables inspection and leads to greater trust among the team and others within the

## organization. learn more about professional scrum 5ec8ef588b

[http://www.fiscalsponsor.net/wp-content/uploads/2022/11/a\\_fantastica\\_viagem\\_dos\\_zoombinis.pdf](http://www.fiscalsponsor.net/wp-content/uploads/2022/11/a_fantastica_viagem_dos_zoombinis.pdf) [https://idventure.de/wp](https://idventure.de/wp-content/uploads/2022/11/2010_Fifa_World_Cup_South_Africa_Pc_Game_Password_15_HOT.pdf)[content/uploads/2022/11/2010\\_Fifa\\_World\\_Cup\\_South\\_Africa\\_Pc\\_Game\\_Password\\_15\\_HOT.pdf](https://idventure.de/wp-content/uploads/2022/11/2010_Fifa_World_Cup_South_Africa_Pc_Game_Password_15_HOT.pdf) <http://www.rathisteelindustries.com/kisah-perang-baratayuda-pdf-free/> <https://elektrobest.de/wp-content/uploads/2022/11/naiana.pdf> [https://funnymemes.co/memes/Two\\_Worlds\\_No\\_Activation\\_Crack\\_HOT.pdf](https://funnymemes.co/memes/Two_Worlds_No_Activation_Crack_HOT.pdf) [https://pepsistars.com/wp](https://pepsistars.com/wp-content/uploads/2022/11/IJData_LspCAD_Lsp_CAD_v62_full_cracked_dongle_keygen.pdf)content/uploads/2022/11/IIData\_LspCAD\_Lsp\_CAD\_v62\_full\_cracked\_dongle\_keygen.pdf [https://mercatinosport.com/wp-content/uploads/2022/11/Storex\\_ezee\\_tab\\_706\\_firmware.pdf](https://mercatinosport.com/wp-content/uploads/2022/11/Storex_ezee_tab_706_firmware.pdf) <https://laissezfairevid.com/arcania-gothic-4-crack-work-do-wersji-pl/> <https://ayusya.in/iso-torrent-native-instruments-massive-standalone-vst-link-download-pc/> https://malekrealty.org/menschena12pdfkursbuchdownload- best\_adobe/ [https://vir-expo.com/wp-content/uploads/2022/11/Athlean\\_X\\_Xero\\_Pdf\\_EXCLUSIVE\\_Download.pdf](https://vir-expo.com/wp-content/uploads/2022/11/Athlean_X_Xero_Pdf_EXCLUSIVE_Download.pdf) [http://adomemorial.com/wp-content/uploads/e5330bs\\_2\\_unlock\\_dc\\_unlocker\\_29.pdf](http://adomemorial.com/wp-content/uploads/e5330bs_2_unlock_dc_unlocker_29.pdf) [https://sumsoftime.com/wp](https://sumsoftime.com/wp-content/uploads/2022/11/Elicenser_Activation_Code_Cubase_7_REPACK_Crack_Download.pdf)[content/uploads/2022/11/Elicenser\\_Activation\\_Code\\_Cubase\\_7\\_REPACK\\_Crack\\_Download.pdf](https://sumsoftime.com/wp-content/uploads/2022/11/Elicenser_Activation_Code_Cubase_7_REPACK_Crack_Download.pdf) https://blooder.net/upload/files/2022/11/oDCYAFxoDaZglzkeAtev\_21\_e44d66f87c3dac89b2d1530439 [2d455d\\_file.pdf](https://blooder.net/upload/files/2022/11/oDCYAFxoDaZgJzkeAtev_21_e44d66f87c3dac89b2d15304392d455d_file.pdf) [http://ballyhouracampervanpark.ie/wp](http://ballyhouracampervanpark.ie/wp-content/uploads/2022/11/bolo_na_tumi_amar_movie_hd_1080p.pdf)[content/uploads/2022/11/bolo\\_na\\_tumi\\_amar\\_movie\\_hd\\_1080p.pdf](http://ballyhouracampervanpark.ie/wp-content/uploads/2022/11/bolo_na_tumi_amar_movie_hd_1080p.pdf) [https://hard-times.us/wp](https://hard-times.us/wp-content/uploads/2022/11/Ella_Esta_Encantada_Pelicula_Completa_En_Espanol_FULL.pdf)[content/uploads/2022/11/Ella\\_Esta\\_Encantada\\_Pelicula\\_Completa\\_En\\_Espanol\\_FULL.pdf](https://hard-times.us/wp-content/uploads/2022/11/Ella_Esta_Encantada_Pelicula_Completa_En_Espanol_FULL.pdf) <https://www.mjeeb.com/jaf-pkey-emulator-v5-download-13-full/> <http://www.fuertebazar.com/wp-content/uploads/2022/11/melodami.pdf> <http://jeunvie.ir/?p=20657> <https://elektrobest.de/wp-content/uploads/2022/11/lavzar.pdf>